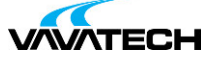

# **Tytuł szkolenia: Power Automate**

### **Kod szkolenia: Power-Automate**

#### **Wprowadzenie**

Szkolenie Power Automate (dawniej Flow) pozwalana na zapoznanie się z aplikacją Power Automate, będącej częścią platformy Power Platform. Narzędzie pozwala na skuteczną automatyzację i usprawnienie powtarzanych zadań. Pozwoli to na znaczące zwiększenie twojej produktywności, równocześnie pozwalając na zaoszczędzenie czasu poświęcanego na obsługę procesów przebiegających w firmie.

### **Adresaci szkolenia**

Szkolenie o profilu ogólnym, którego adresatami są osoby zajmujące się przetwarzaniem i analizą dużej ilości danych, analitycy, księgowi, a także programiści i testerzy oprogramowania. Tematyka szkolenia obejmuje pracę z serwerem SQL.

## **Cel szkolenia**

Wprowadzenie uczestnika do kompleksowej automatyzacji codziennych czynności. Nauka pracy z aplikacją polega na tworzeniu wydajnych przepływów bez pisania kodu, tzw. no-code lub z minimalnym jego użyciem low- code. Większość przepływów konfiguruje się metodą przeciągnij i upuść za pomocą myszy.

## **Czas i forma szkolenia**

14 godzin (2 dni x 7 godzin), w tym wykłady i warsztaty praktyczne.

# **Plan szkolenia**

1. Wprowadzenie do Microsoft Power Automate

Czym jest Power Automate? Jakie są dostępne wersje i gdzie możesz zastosować Power Automate. Przepływy w chmurze (online) i pulpitu Jakie korzyści uzyskasz dzięki automatyzacji? Praca w trybie Low-Code i No-Code

#### 2. Tryby pracy przepływów

Przepływy zautomatyzowane i wyzwalacze przepływu (trigger) [Przepływy](mailto:biuro@vavatech.pl) cykliczne i [obsługa](http://www.vavatech.pl) harmonogramu Przepływy błyskawiczne – akcje wyzwalane przez użytkownika Power Automate w aplikacjach Office 365

3. Praca z Microsoft Power Automate

Rozpoczynanie pracy w Power Automate Nawigacja po aplikacji

Automatyzacja na podstawie szablonu Przepływ od podstaw, krok po kroku Tworzenie przepływu w chmurze przy użyciu łącznika usługi danych Edycja przepływów Publikowanie i uruchamianie przepływów Włączanie i wyłączanie przepływu

4. Przepływy w aplikacjach pakietu Office 365

Integracja z Office 365 Przepływ online w usłudze Sharepoint 365 Przepływy obsługujące pocztę Outlook 365 Obsługa automatyzacji w OneDrive dla Firm Przepływy w aplikacji Forms Łączenie z usługami Web Tworzenie przepływu dla usługi Dataverse

5. Przepływy w SharePoint 365

Obsługa list i bibliotek dokumentów Zatwierdzanie i wersjonowanie plików Zarządzanie obiegiem dokumentów Współpraca z aplikacją Teams Zatwierdzanie zadań w aplikacji Teams

#### 6. Automatyzacja w praktyce

Łączniki danych w Power Platform: standardowe i premium Dodawanie wyzwalacza Dodawanie akcji Warunkowe wykonanie kodu: funkcje IF i SWITCH Praca z listami: funkcjonalność apply to each Pętla programistyczna: logika Do / Until Wyrażenia i zmienne Operacje na danych: przetwarzanie danych w Power Query Funkcje w wyrażeniach: łańcuchy znaków, liczby i czas

#### 7. Administracja i utrzymanie przepływów

Zarządzanie przepływami Konserwacja przepływu Przeglądanie historii działania, analiza wydajności i diagnostyka błędów [Udostępnianie](mailto:biuro@vavatech.pl) [przepływów:](http://www.vavatech.pl) eksport i import przepływów Środowisko pracy Polityka bezpieczeństwa danych Integracja danych

\* Aplikacja mobilna Power Automate – \* moduł opcjonalny.

Pobieranie i instalacja aplikacji mobilnej

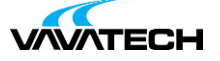

Logowanie do profilu Office 365 Tworzenie i zarządzanie przepływami Praca z aplikacją

\* Przepływy pulpitu Power Automate – \* moduł opcjonalny.

Konfiguracja aplikacji Power Automate Desktop

Tworzenie i bezpośrednie uruchamianie przepływu.

Tryby aktywacji przepływów: wyzwalacz, harmonogram i inne.

Zarządzanie, monitorowanie przepływów.

Projektant przepływów pulpitu: Konfigurowanie akcji i okienko akcji. Zarządzanie obszarem roboczym. Zarządzanie zmiennymi i okienko zmiennych

Właściwości typów danych i zmiennych. Automatyzowanie elementów interfejsu użytkownika